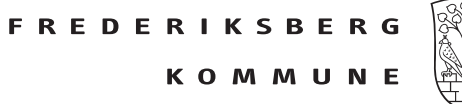

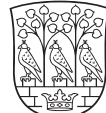

## **Log ind**

Vær opmærksom på at der er forskel på dine handlemuligheder i selvbetjeningsløsningen, alt efter hvilken rolle du er logget ind som.

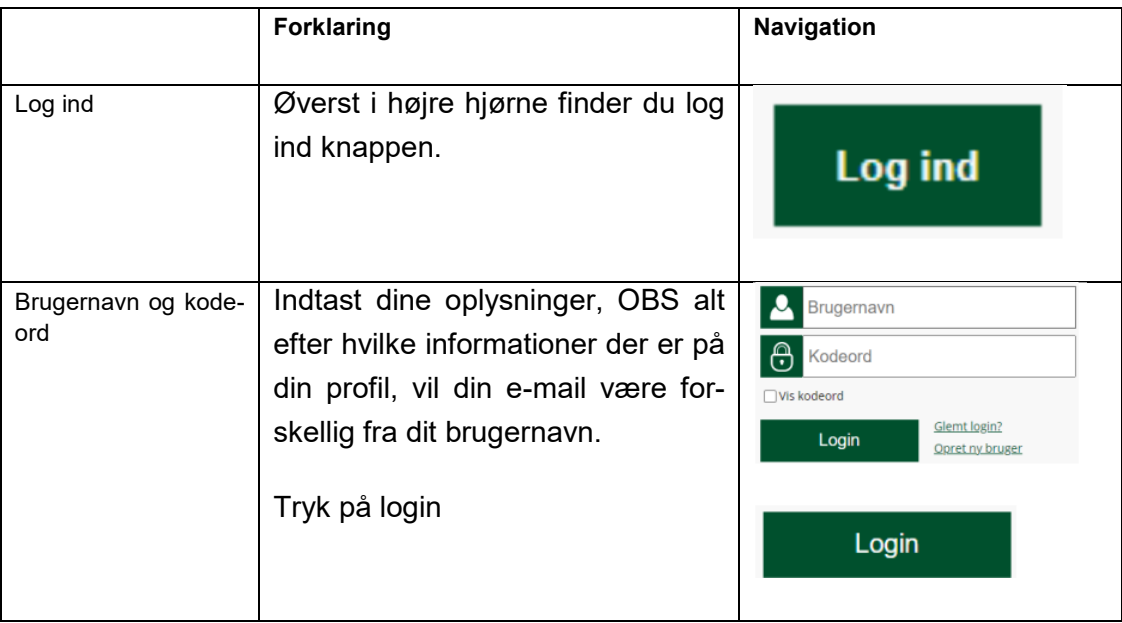

## **Glemt kodeord**

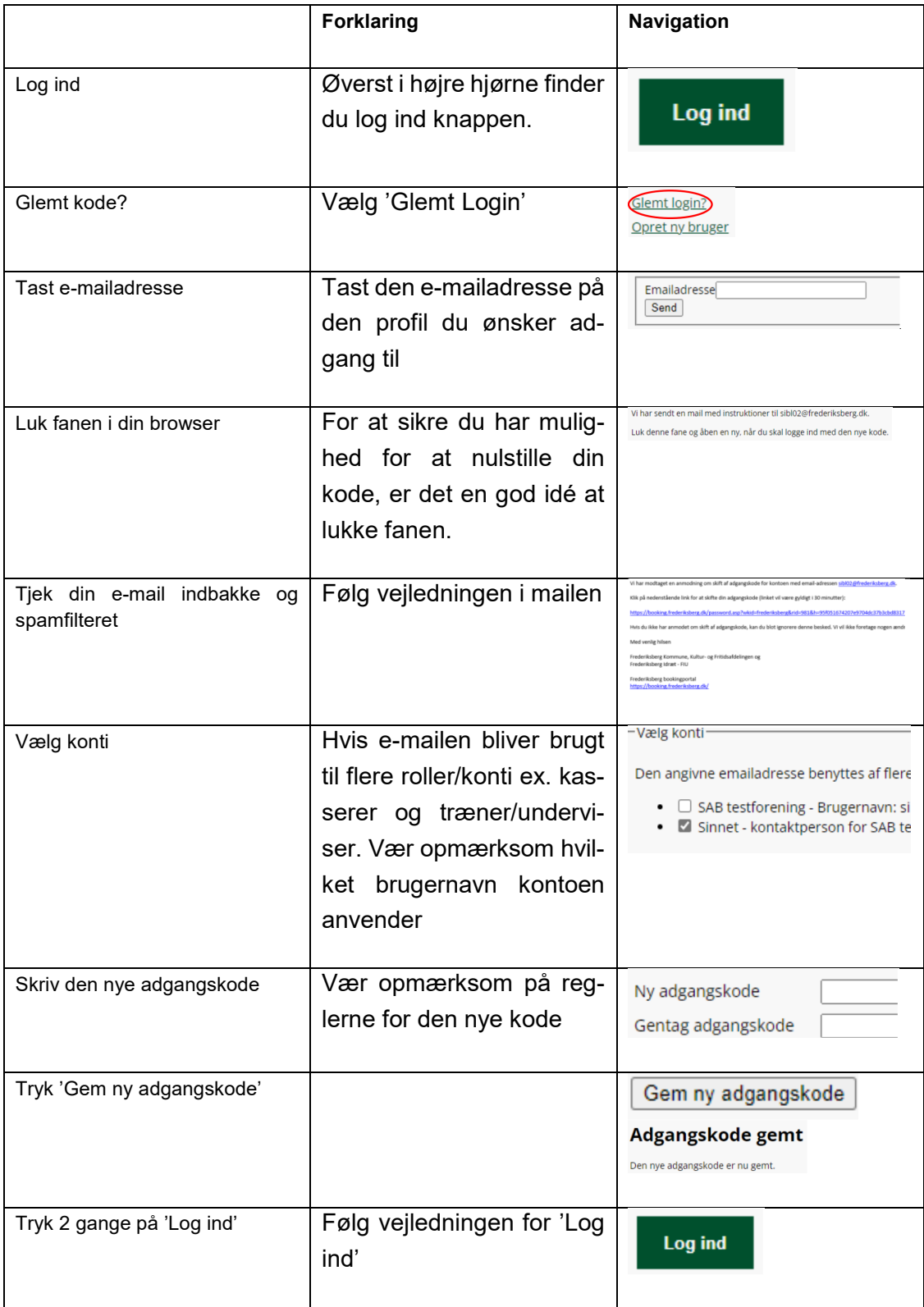